Нова серія логерів DLT-10 і DLT-11 - це портативні електронні пристрої з OLED дисплеєм і USB-інтерфейсом. Логер вимірює і записує показники температури і відносної вологості у внутрішню енергонезалежну пам'ять. Пристрої використовується для контролю за температурою і відносною вологістю. Логер має вбудований сенсор температури і відн. вологості швейцарського виробництва. Окрім наявності вбудованого сенсора до логера можна додатково підключити до двох зовнішніх датчиків температури через роз'єм USB. Живлення логера здійснюється від змінної літієвої батарейки, якої вистачає на декілька років в залежності від умов застосування і періоду запису. Логер підключається до комп'ютера через USB порт для задання параметрів і вивантаження записаних даних за допомогою безкоштовного програмного забезпечення LoggerSoft. Дані в пам'яті логера можуть бути збережені в CSV або PDF.

#### **Основні функції**

- **•** Вимірювання температури і відносної вологості повітря
- **•** Запис даних в створеному користувачем режимі
- **•** Відображення і запис аварійних ситуацій
- **•** USB-інтерфейс для читання даних і налаштування режиму роботи логера
- **•** Сумісність з версіями Windows XP, 7 і 10
- **•** Відображення режимів, тривог і поточних показників датчиків на висококонтрастному OLED дисплеї
- **•** Можливість програмування та зчитування даних з логера за допомогою ПК
- **•** Гнучке налаштування режиму роботи логера за допомогою безкоштовного програмного забезпечення Loggersoft для ПК
- **•** Запам'ятовування MIN та MAX значень
- **•** Розрахунок температури точки роси та вологого термометра
- **•** Збереження даних при розрядженні або заміні батарейки
- **•** Клас захисту IP 20

### **Конструктивне виконання**

Корпус логера виготовлений з полікарбонату і АБС пластика. Як дисплей застосовується висококонтрастний OLED індикатор. Логер живиться від літієвої змінної батареї стандарту 1 / 2AA (14250). Логер комплектується USB-кабелем. Може мати магнітний тримач для кріплення на стіні (опція).

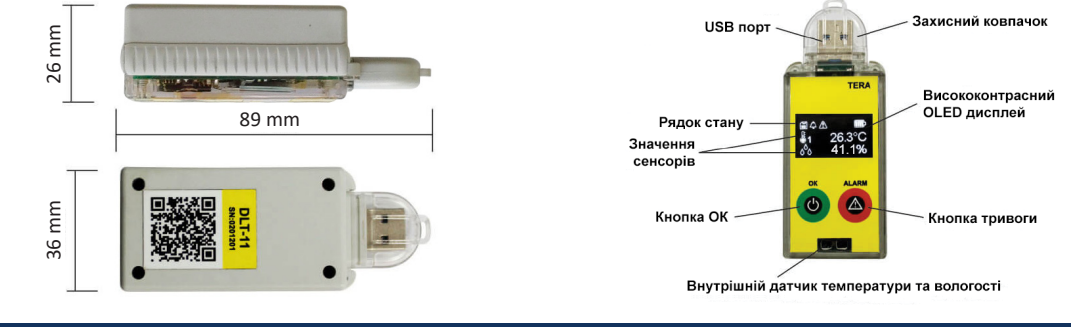

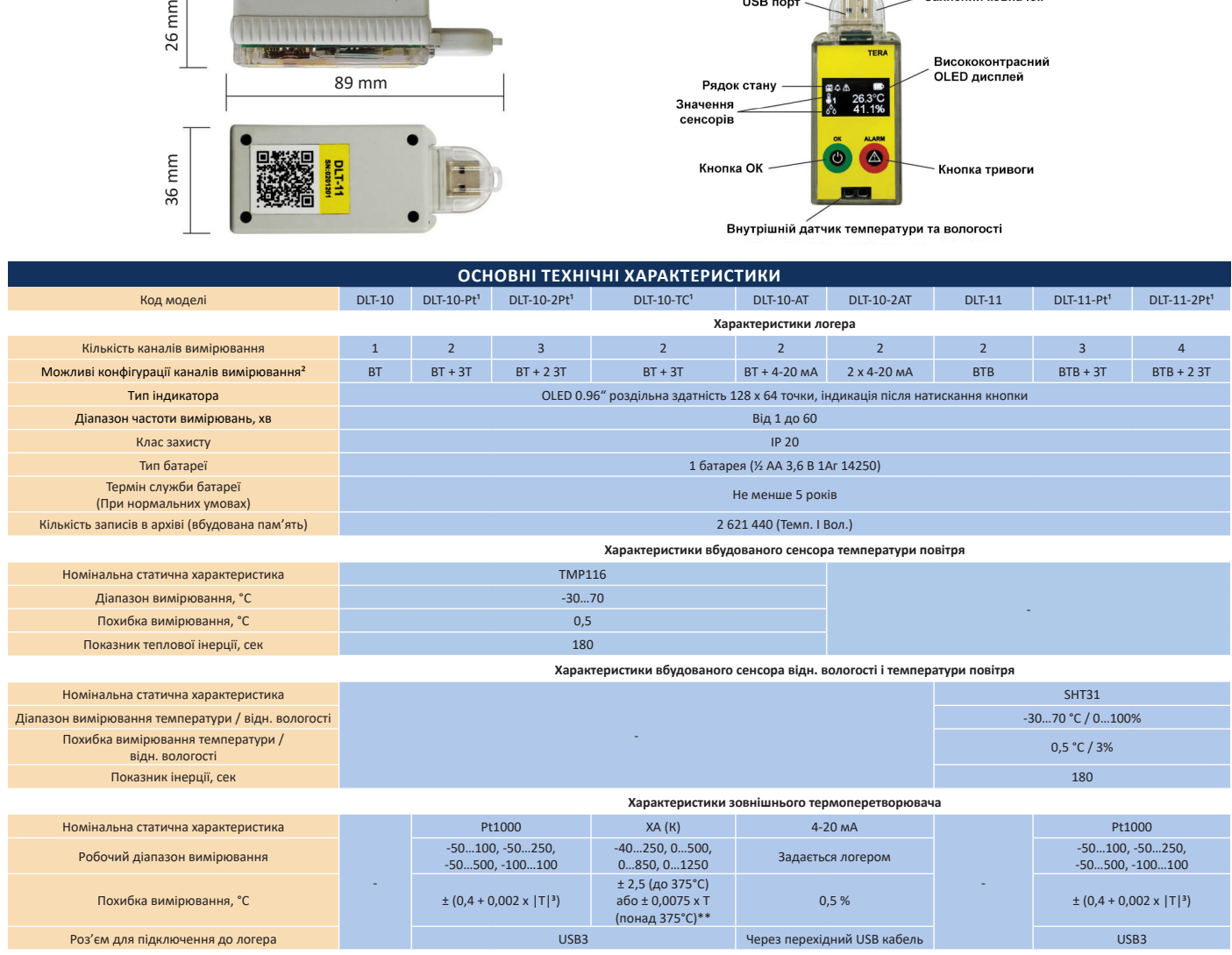

1 - Зовнішні датчики для вимірювання температури продаються окремо

<sup>2</sup> - ЗТ - зовнішній термоперетворювач, ВТ - вбудований сенсор температури повітря, ВТВ - вбудований сенсор температури і відн. вологості повітря

**3** - де Т - робочий діапазон температури

**ПрАТ "ТЭРА" м. Чернігів, вул. Всіхсвятська, 7** тел: +38 (0462) 606-740, 606-840 info@ao-tera.com.ua www.ao-tera.com.ua

**Дилер в Україні: СВ «Альтера» м. Київ** тел: +38 (044) 49-61-888, 49-61-818 office@sv-altera.com www.svaltera.ua

**Дилер в Молдові: "ElectroTechnoImport" м. Кишинів** тел: +37 (322) 844-688 office@electroimport.md www.electroimport.md

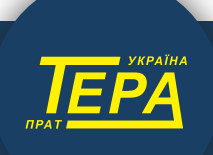

## **Налаштування логера**

Налаштування Логера проводиться за допомогою програми LoggerSoft, яка дозволяє користувачеві змінювати налаштування Логера, а також зчитувати і зберігати дані. Програму можна **СКАЧАТИ БЕЗКОШТОВНО** по посиланню https://ao-tera.com.ua/product\_list/ru/loggersoft.html.

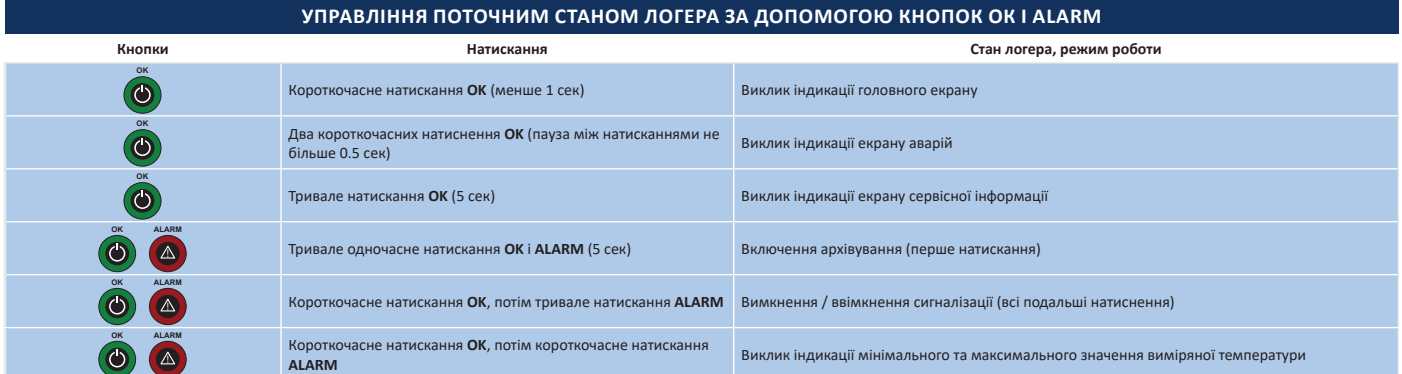

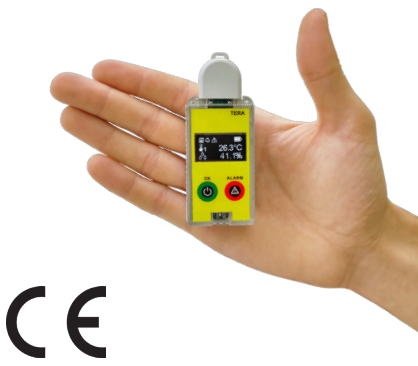

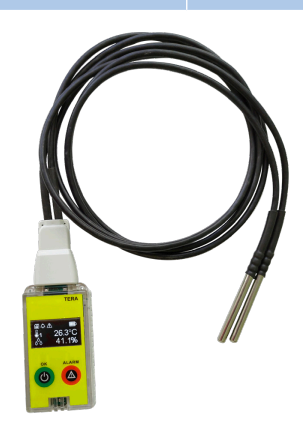

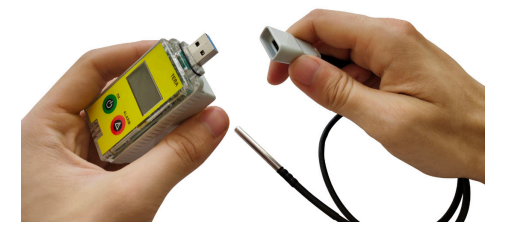

# **Відображення стану логера**

Головний екран (рисунок 3) містить рядок стану Логера, в якому можуть бути присутніми наступні піктограми:

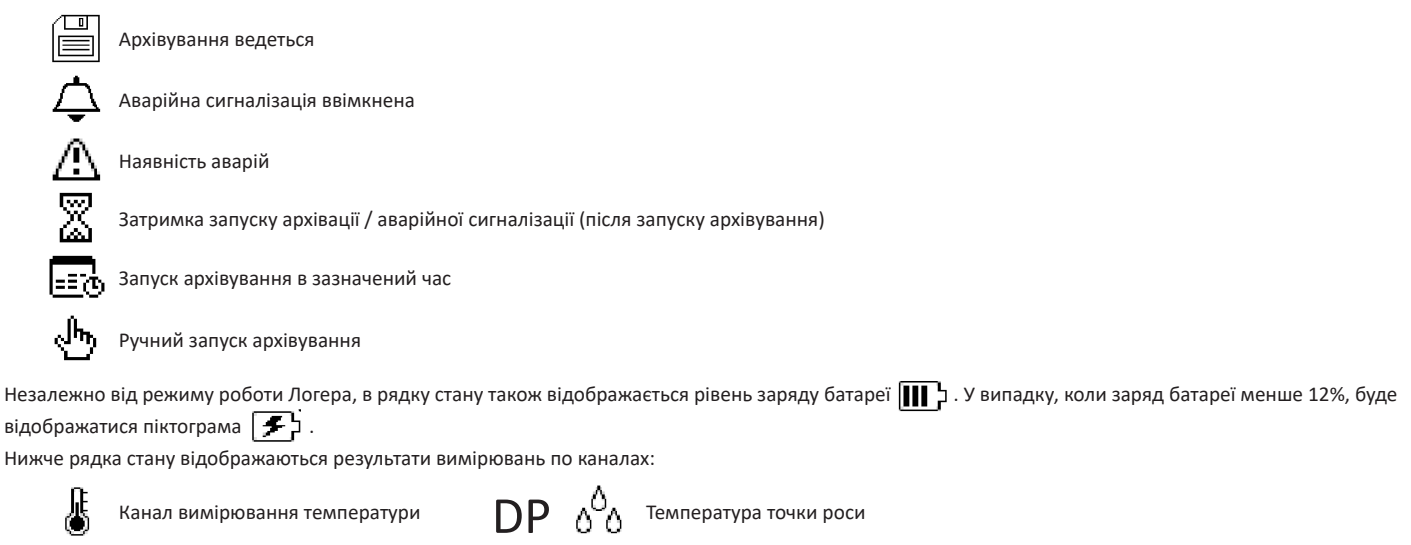

 $\delta^0$ Канал вимірювання вологості

 $WT \circ^{\! \! \! \circ}_{\! \! \circ}$  Температура вологого термометра

#### **Підключення логера до комп'ютера**

Логер можна підключати до ПК в одному з двох режимів:

в режимі «**НОСІЇ ДАНИХ**» створюється звіт у вигляді PDF або CSV файлів, який можна зберегти на комп'ютер. Час створення звіту приблизно 30 секунд. в режимі «**COM-ПОРТ**» користувач може змінювати налаштування Логера, переглядати і зберігати дані використовуючи ПО LoggerSoft. Для цього необхідно натиснути кнопку ОК і на протязі 5 секунд підключити логер до ПК через USB порт.

**ПрАТ "ТЭРА" м. Чернігів, вул. Всіхсвятська, 7** тел: +38 (0462) 606-740, 606-840 info@ao-tera.com.ua www.ao-tera.com.ua

**Дилер в Україні: СВ «Альтера» м. Київ** тел: +38 (044) 49-61-888, 49-61-818 office@sv-altera.com www.svaltera.ua

**Дилер в Молдові: "ElectroTechnoImport" м. Кишинів** тел: +37 (322) 844-688 office@electroimport.md www.electroimport.md

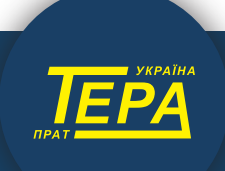

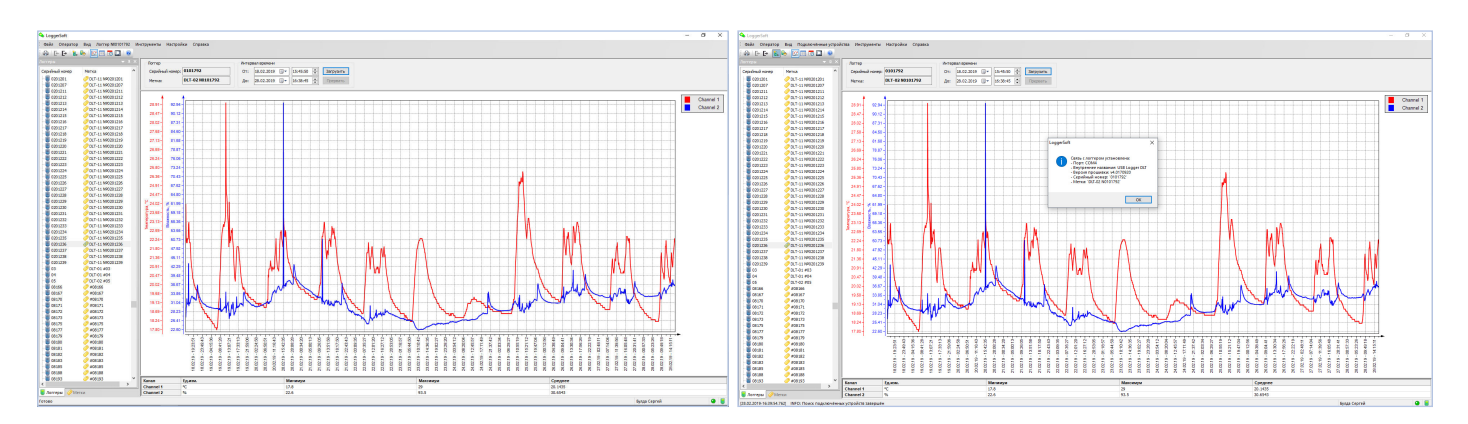

**Програмне забезпечення LoggerSoft** призначене для роботи з реєстраторами з автономним живленням (логерами) виробництва ПрАТ «ТЕРА». За допомогою програмного забезпечення LoggerSoft виконується настройка реєстраторів, зчитування накопичених журналів і архівів, перегляд і аналіз даних, а також друк звітів. Всі дані, які були прочитані з реєстраторів, зберігаються в базі даних і доступні для перегляду і аналізу в будь-який час.

LoggerSoft має гнучку систему розмежування прав користувачів, яка дозволяє налаштувати різний рівень доступу до даних для персоналу. Підтримується робота по локальній мережі з одночасним доступом до даних декількох користувачів. Програма працює в середовищі Windows 2000 / XP / 2003 / Vista / 7 / 8 / 10.

Мова інтерфейсу: російська, українська або англійська.

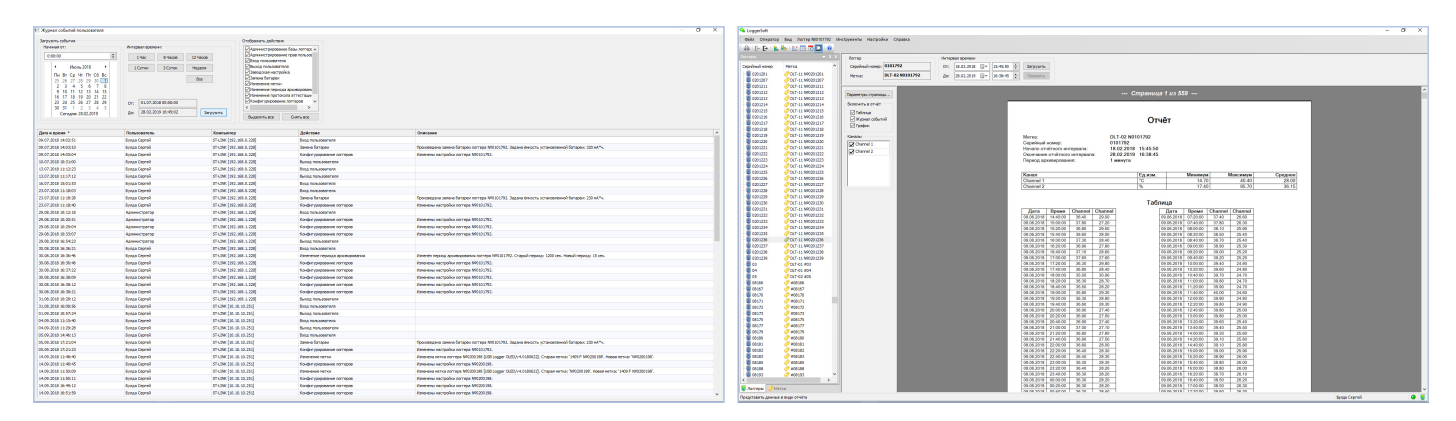

# **Основні функції**

- Читання-запис налаштувань логера
- Читання даних, збережених в пам'яті логера
- Перегляд архіву за вказаний інтервал часу
- Автоматичне або довільне масштабування графіка по кожній осі
- Перегляд показань температури і вологості у вигляді таблиці або графіка
- Друк графіків, таблиць та звітів
- Перегляд журналу подій логера
- Перегляд журналу подій користувача
- Задання періоду архівування
- Задання меж температури і вологості для формування тривог
- Завдання режиму реєстрації даних: **ЦИКЛІЧНО** або
- **ДО ЗАПОВНЕННЯ ПАМ'ЯТІ**
- Задання формату звіту: ".csv" / ".pdf"
- Задання варіанта запуску архівування:
	- Негайно після натискання кнопки
	- Із затримкою після натискання кнопки
	- Негайно після конфігурації
	- В певний час
	- Із затримкою після конфігурації
- Прогноз часу роботи логгер до заміни батареї
- Підтримка роботи в локальній мережі
- Пошук підключеного логера
- Відображення і завдання інформації про метрологічну атестацію підключеного логера

Рекомендуемые требования к ПК для LoggerSoft: процессор - не ниже 1 ГГц, оперативная память - не менее 512 Мб, свободное место на жестком диске для программных файлов - не менее 50 Мб, свободного места на жестком диске для базы данных - не менее 4 Гб.

**ПрАТ "ТЭРА" м. Чернігів, вул. Всіхсвятська, 7** тел: +38 (0462) 606-740, 606-840 .<br>-tera.com.ua www.ao-tera.com.ua

**Дилер в Україні: СВ «Альтера» м. Київ** тел: +38 (044) 49-61-888, 49-61-818 office@sv-altera.com www.svaltera.ua

**Дилер в Молдові: "ElectroTechnoImport" м. Кишинів** тел: +37 (322) 844-688 office@electroimport.md www.electroimport.md

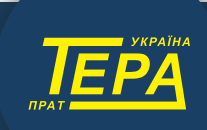